**ANA CÉLIA LIMA DE SOUZA** 

# **PROJETO DE ENSINO: AULAS DE INGLÊS ONLINE VIA CONFERÊNCIA: COMUNICAÇÃO, COLABORAÇÃO E... APRENDIZADO!**

**Belo Horizonte, Minas Gerais** 

**2013** 

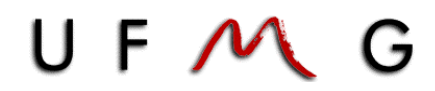

## **Faculdade de Letras**

**Área: Linguística Aplicada**

**Especialização em Ensino de Línguas Mediado por Computador** 

# **PROJETO DE ENSINO: AULAS DE INGLÊS ONLINE VIA CONFERÊNCIA: COMUNICAÇÃO, COLABORAÇÃO E... APRENDIZADO!**

# **ANA CÉLIA LIMA DE SOUZA**

## **PROFESSOR: DRA. LUCIANA DE OLIVEIRA SILVA**

Orientadora

# **BELO HORIZONTE**

**2013** 

## **Ana Célia Lima de Souza**

# **PROJETO DE ENSINO: AULAS DE INGLÊS ONLINE VIA CONFERÊNCIA: COMUNICAÇÃO, COLABORAÇÃO E... APRENDIZADO!**

**TCC** 

Conclusão da Especialização Universidade Federal de Minas Gerais FALE – Faculdade de Letras Especialização em Ensino de Línguas Mediado por Computador

Orientadora: Dra. LUCIANA DE OLIVEIRA SILVA

## **BELO HORIZONTE**

**2013** 

### **RESUMO**

 Este trabalho apresenta uma proposta de projeto de ensino mediado por computador baseado em colaboração, interação e utilização das nTIC para o ensino de língua inglesa com ênfase em compreensão oral, expressão oral e escrita para alunos com objetivos específicos, seja para fins acadêmicos, profissionais, de lazer ou comunicação. Como ferramentas serão utilizados o Google Docs, o Google Hangouts e a rede social educacional Edmodo.

**Palavras – chave:** Inglês online, construtivismo, interação, conferência, compreensão oral, expressão oral, expressão escrita, Google Docs, Google Hangouts, Edmodo.

## **ABSTRACT**

This paper presents a proposal of a computer mediated teaching project based on collaboration, interaction and use of the nTIC to teach the English language emphasizing the oral comprehension, writing and speaking skills of students with specific goals, which can be academic, professional, for leisure or communication. The tools adopted in this project will be Google Docs, Google Hangouts and the educational social network Edmodo.

**Key words:** Online English, constructivism, interaction, conferences, oral comprehension, speaking, writing, Google Docs, Google Hangouts, Edmodo.

# **SUMÁRIO**

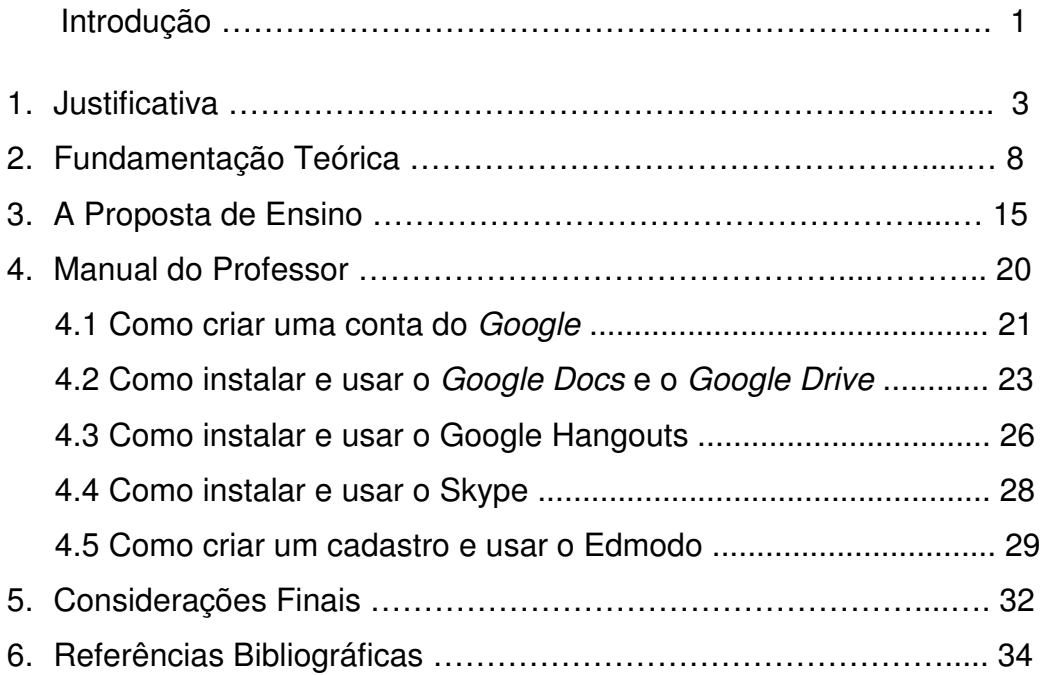

### **INTRODUÇÃO**

Desde a criação dos computadores e o advento da rede mundial de computadores, responsável por conectar milhões e milhões de pessoas em todo o mundo, o uso da Internet vem sendo reinventado e ocupa atualmente um lugar de destaque na sociedade, sendo usada nas mais diversas áreas como comércio, educação, comunicação, pesquisa, dentre outras.

A educação a distância já faz parte do cotidiano de muitas pessoas em todo o mundo há mais de 100 anos. Desde os primeiros cursos por correspondência aos cursos online à distância de hoje em dia, milhões de pessoas já aprenderam e cada vez mais pessoas aprendem e se formam através de cursos mediados por computador. Os cursos a distância surgiram devido à necessidade de possibilitar a formação e a profissionalização de pessoas que não tiveram acesso ao ensino fundamental e médio, bem como promover o acesso às universidades. O público era, a princípio, composto principalmente por donas de casa, adultos que abandonaram o estudo e idosos interessados em aprender. Além disso, as exigências do mercado de trabalho, que com o passar dos anos e em decorrência das mudanças sociais, econômicas, culturais e tecnológicas pelas quais passamos desde o primeiro curso à distância, têm aumentado muito a procura por esse tipo de curso em função da acessibilidade em termos de tempo e espaço e do baixo custo.

Considerando então que os computadores estão presentes em grande parte dos lares no país e no mundo, e a Internet também é uma realidade para muitas pessoas, cabe a nós, enquanto professores, analisar o uso dessas ferramentas – computador e Internet – e entender alguns fatores inerentes ao ensino e aprendizado de línguas a distância, em especial a interação, visto que trata-se de um elemento importante nesse processo.

Hoje, em todo o mundo e até mesmo nos lugares mais remotos, um número crescente de pessoas tem acesso, utiliza e depende da Internet e de um computador diariamente para fins de trabalho, estudo e / ou diversão. Assim, a Internet constituise, atualmente, como uma das tecnologias mais importantes, pois consegue integrar inúmeros recursos multimidiáticos num só ambiente. Estes recursos são texto, som, imagem, animação, que, quando combinados, tornam as aulas mais motivadoras, podendo estimular os diferentes estilos de aprendizagem.

É considerando esse contexto de mundo globalizado no qual estamos inseridos e principalmente a importância e a demanda de se saber um idioma estrangeiro para se comunicar como cidadão do mundo, no mercado de trabalho de modo especial, que se faz necessário oferecer um método de ensino que envolve a praticidade de se estudar pelo computador evitando o deslocamento e outros problemas comuns nas grandes cidades. Isto é possível utilizando-se não apenas o computador, mas também outras tecnologias de informação e comunicação (TIC) como tablets e smartphones, por exemplo. Tais aparelhos são utilizados para facilitar nossa vida e otimizar nosso tempo, pois já fazem parte da vida da maioria das pessoas.

Nesse sentido, Moura (2009) afirma que:

O acesso a conteúdos multimédia deixou de estar limitado a um computador pessoal (PC) e estendeu-se também às tecnologias móveis (telemóvel, PDA, Pocket PC, Tablet PC, Netbook), proporcionando um novo paradigma educacional, o mobile learning ou aprendizagem móvel, através de dispositivos móveis. O mobile learning, uma extensão do e-learning, tem vindo a desenvolver-se desde há alguns anos, resultando em vários projectos de investigação. (MOURA, 2009)

Prensky (2001) em seu texto sobre nativos e imigrantes digitais postula que o acesso a tantos recursos tecnológicos modificou o modo de pensar e processar as informações por parte dos alunos de hoje e é também o que difere essa geração das gerações anteriores. Posto isso, acreditamos ser relevante o questionamento de Schlemmer (2001, p. 11) ao indagar-nos sobre "como podemos desenvolver metodologias para ambientes de aprendizagem que atendam a essas demandas de uma forma mais personalizada, ou seja, que realmente correspondam às necessidades dos indivíduos em busca de formação". Este questionamento norteará nossa proposta de ensino apresentada neste trabalho.

#### **1. JUSTIFICATIVA**

Nos dias de hoje já não precisamos sair de casa para pagar uma conta no banco ou para comprar um remédio na farmácia; estudar inglês também pode ser uma das atividades que podem ser feitas a partir do computador de casa, ou do "PC", como dizem os jovens. Segundo Prensky (2001) os alunos de hoje fazem parte das primeiras gerações que cresceram em meio às novas tecnologias. Esses alunos cresceram cercados por computadores, vídeo games, players de música, dispositivos de áudio e vídeo digitais, telefones celulares, entre outros e esse fator influencia diretamente no modo como os alunos se relacionam, se comunicam, se divertem e principalmente no modo como estudam. Segundo Filatro (2004), não só apenas as TIC são responsáveis pelas mudanças de paradigmas na educação:

> Ao lado das TIC, transformações socioeconômicas, políticas e culturais das últimas duas décadas colocam em xeque currículos e prioridades educacionais (o que ensinar), estilos de pedagogia e andragogia (como ensinar) e a própria institucionalização do ensino (quem detém o poder de ensinar e validar a aprendizagem), impelindo-nos a uma nova lógica de ensino (apud LITTO, 1997; KENSKI, 1998).

Assim sendo, devemos levar em consideração o contexto em que estamos inseridos para desenvolver novas metodologias de ensino que propiciem o ensino e o aprendizado de língua estrangeira através desses recursos, tão recorrentemente usados pelos alunos. Para Matos (2008, p. 13): "Esta "autodinâmica" e possibilidades de apropriação/transformação/geração de conhecimento das mídias computacionais mais modernas pelos seus usuários são características que nos permite repensar a educação frente a este novo paradigma".

Em decorrência de nossa experiência como professora particular em aulas individuais, especialmente para jovens e adultos, em sua maioria, que tem uma vida atribulada e gosta de tecnologia, percebemos a necessidade de oferecer um curso que não se prenda a limites de tempo e espaço, mas que tenha horários flexíveis e que seja prático em termos de economizar o tempo de deslocamento entre um lugar e outro, principalmente nas grandes cidades onde o trânsito está cada vez mais caótico. Também por observar inúmeras diferenças entre aulas em grupos, normalmente oferecidas em grande parte dos cursos livres pelo país afora, e aulas individuais, e por saber os benefícios das aulas individuais para os alunos (cujo desenvolvimento é diretamente proporcional a dedicação deles) é que fazemos essa proposta de ensino de inglês online.

Acreditamos ser essa a melhor forma de se aprender um idioma mediado por computador, com pequenos grupos de alunos, no máximo 3, sem que o aluno precise dividir a atenção do professor com muitos outros alunos, sem fazer as atividades de forma mecânica e tendo a interação professor-aluno como base (mas não como única fonte) para a comunicação e o desenvolvimento das habilidades de compreensão e expressão oral e escrita em inglês. Uma vez que a interação e a cooperação entre alunos é necessária ao aprendizado de um idioma, é intenção desse projeto propiciar não só a interação professor x aluno, como também a interação aluno x aluno, o que é de extrema importância para um curso efetivo, dinâmico e interessante.

Sobre o papel do professor Almeida (2005, p. 10) afirma que: "Não é o professor quem planeja para os alunos executarem, ambos são parceiros e sujeitos do processo de conhecimento, cada um atuando segundo o seu papel e nível de desenvolvimento". Assim como Almeida entendemos também esse relacionamento de parceria, o que envolve deixar os canais de diálogo abertos para que o aluno fique a vontade para tirar dúvidas, negociar e ser participante ativo em seu processo de aprendizagem. Acreditamos ainda que a responsabilidade pelo ensinoaprendizagem é de ambos, aluno e professor. Ela depende do professor guiar, explicar, auxiliar, dar as ferramentas para que o aluno aprenda e ser flexível para negociar com o aluno o que e como fazer, personalizando dessa forma, o método de ensino às demandas dos alunos. Por outro lado, cabe ao aluno usufruir dessas ferramentas, estudando, tirando dúvidas, pesquisando e, se possível, indo além do que é pedido.

Esse projeto originou-se também de uma experiência anterior muito bem sucedida no qual utilizávamos um material didático e que tinha o Google Docs (hoje disponível como Google Drive – que é também um sistema de armazenamento de arquivos em nuvem) como um caderno virtual para acompanhar com o aluno. A aula preparada era salva em um documento criado no site que ambos podiam editar simultaneamente sendo que o aluno poderia inclusive baixá-lo, possibilitando a leitura *off-line* do arquivo. Assim, nossas aulas aconteciam através do Skype ou do Google Talk (hoje Google Hangouts) e a aula era muito interessante, dinâmica e interativa. Nessa experiência, o material didático era adotado de acordo com o nível do aluno, avaliado também por meio de entrevista ao início dos cursos e as aulas eram muito produtivas por serem individuais. Essa experiência foi tão prazerosa que continuamos a ministrar aulas dessa forma e a especialização em Ensino de Línguas Mediado por Computador, cursada na UFMG, só veio a enriquecer nossa prática.

Além disso, outro histórico que motivou a escolha desses recursos foi uma experiência que tivemos a partir de abril deste ano, quando começamos a dar aulas no Coltec – Colégio Técnico da UFMG – como substituta de uma professora que estava de licença sendo necessário em apenas algumas semanas, avaliar alunos para dar as notas do primeiro trimestre. Ao conversar com a professora, sugerimos avalia-los por meio de 3 atividades, cada uma valendo 10 pontos. Fomos informados de que alguns alunos já conheciam e estavam habituados ao Edmodo – uma rede social educacional – e resolvemos utilizá-lo como meio de avaliação. A primeira atividade seria um texto para avaliar a capacidade de expressão escrita dos alunos, a segunda seriam respostas e comentários em atividades e perguntas postadas no site Edmodo.com e por último, os alunos seriam avaliados individualmente através de um arquivo de áudio ou vídeo no qual teriam que falar sobre qualquer tema por 3, 4 ou 5 minutos de acordo com o ano em que estudam, respectivamente  $1^\circ$ ,  $2^\circ$  e  $3^\circ$ ano do Ensino Médio. Essas atividades foram pensadas de modo a avaliar a capacidade dos alunos de escrever e falar em inglês, mais do que avaliar gramática e vocabulário – o que era complicado, pois não havia conteúdo anterior – era necessário conhecer as necessidades desses alunos no que se refere ao aprendizado de inglês.

Desde que começamos a dar aulas, em 2004, observamos que uma maioria expressiva dos alunos tem dificuldade em se expressar e comunicar em inglês; escrever, falar e ouvir na língua inglesa estão no topo da lista de problemas para os alunos brasileiros de todas as idades e níveis de proficiência. Verificamos que a maior necessidade dos alunos é aprender a redigir e se comunicar em inglês, em diferentes contextos: viagens, negócios e lazer são os principais motivos pelos quais alunos procuram aulas de inglês, além da demanda crescente por cidadãos que saibam se comunicar nessa que é a língua franca do mundo. Pensando nisso, decidimos usar os recursos que temos na Internet e em um computador para dar aulas dinâmicas e interativas, além de prazerosas. Dias (2008) afirma que:

Uma das grandes contribuições do espaço cibernético está na possibilidade de se criar comunidades virtuais que possam facilitar a comunicação entre os participantes, tendo em vista um aprendizado colaborativo online em que todos podem contribuir, e são convidados a fazê-lo, para a melhoria do trabalho do outro. Tais comunidades tanto podem ser utilizadas como complemento às atividades presenciais, quanto servir aos objetivos de um curso oferecido totalmente a distância. (DIAS, 2008)

A partir das experiências enquanto professora particular em aulas presenciais e online, resolvemos aliar o uso da rede social educacional Edmodo ao uso do Google Docs / Drive, disponível no próprio site do Edmodo em conjunto com o uso do Google Hangouts (precedido pelo Google Talk) de modo a desenvolver as competências comunicativas dos alunos, entenda-se compreensão oral e expressão oral e escrita em inglês.

A escolha do Edmodo se deve ao fato de que o layout do site desperta a atenção dos alunos e o site funciona como um ambiente de organização e postagem de conteúdo para as aulas, além de ter uma conexão com o Google Docs / Drive e de possibilitar a postagem de arquivos pesados que normalmente não podem ser anexados a um e-mail. Já o Google Docs / Drive foi escolhido por permitir a edição compartilhada de arquivos, por armazenar 15 Gb em arquivos em nuvem (armazenar em nuvem significa que os arquivos não ficam salvos no HD – disco físico do computador, eles ficam disponíveis online e arquivos pesados são comportados) e por dispor também de um chat, que permite a interação entre os usuários no trabalho e discussões escritas pertinentes ao estudo, além de possibilitarem o uso da linguagem informal numa aula de língua estrangeira, por exemplo. Temos então formas de interação síncrona e assíncrona nas aulas, tudo isso de forma simples e acessível uma vez que o Google Docs / Drive é muito semelhante a um editor de texto.

Dessa forma, nesta proposta de projeto de ensino, as aulas se darão através de conferência via Google Hangouts e o aluno irá utilizar um livro ou material didático de acordo com seu nível de proficiência e objetivo e será acompanhado pelo professor através do site Edmodo, no qual ficarão armazenados os arquivos importantes, tarefas a serem feitas e todo o curso da aula.

Assim sendo, o professor deve cumprir o papel de instruir e guiar o estudante durante o processo de ensino e aprendizagem e reforçar a autonomia do aluno, instruindo o aluno em como usufruir dos recursos do material adotado além de melhorar a compreensão oral uma vez que a aula é totalmente feita em conferência com áudio, se possível, de acordo com o nível do aluno, na língua inglesa. Esses e outros recursos on e off-line, como sites, arquivos em áudio e vídeo, webquests, glogs, podcasts e narrativas digitais podem e devem ser utilizados nessa proposta de ensino de modo a enriquecer as aulas e auxiliar os alunos ao se expressar na língua inglesa, seja através da fala, ou da escrita.

Em suma, a intenção para esse projeto pode ser exemplificada por Silva (2008), quando em seu artigo sobre cibercultura afirma que:

> Em particular, a educação online vive uma grandiosa oportunidade com o computador online que oferece disposições técnicas que contemplam a expressão de fundamentos essenciais da educação como diálogo, compartilhamento de informações e de opiniões, participação, autoria criativa e colaborativa. (SILVA, 2008, p. 71)

Sendo assim, utilizaremos os recursos acima mencionados de modo a promover o ensino / aprendizagem de inglês através desses fundamentos citados pelo autor em um ambiente que propicia a parceria entre professor aluno e motiva essa troca.

#### **2. FUNDAMENTAÇÃO TEÓRICA**

O projeto tem por base a língua inglesa como prática social da linguagem e como estrutura. O foco será em habilidades comunicativas e de expressão visando a prática colaborativa e interativa de modo a desenvolver a compreensão oral, a fala e a escrita dos alunos por meio de tarefas e através da interação síncrona assíncrona com alunos individuais ou em grupos de no máximo 3 alunos sem excluir no entanto o ensino-aprendizagem da leitura, da gramática e do vocabulário do idioma pertinentes ao nível do aluno e ao contexto em que estiver inserido.

As aulas foram pensadas de modo a beneficiar quem precisa melhorar especialmente a habilidade comunicativa e está cansado de aulas em turmas por acreditar que não pode aprender com grupos. Esse tipo de aula na modalidade totalmente a distância visa àqueles alunos que não tem tempo, estudam, trabalham e necessitam saber um idioma estrangeiro para fins acadêmicos, profissionais, entre outros. Matos (2008), em seu texto sobre possibilidades para a educação mediada por computador afirma que:

> Com o advento das NTIC, a sociedade vem admitindo a possibilidade de se aprender fora das salas de aula presenciais (tradicionais), apresentando fortes impactos nos processos educacionais ora estabelecidos, criando-se possibilidades de surgimento de outras formas de educação, conjugando o tempo com um espaço virtual, um espaço não geográfico, um não-lugar, contando com as mais variadas formas de mediação que a do professor em sua figura física. (MATOS, 2008, p. 16)

 Barbosa (2004) também reflete sobre as mudanças e possibilidades do ensino ao dizer que,

> No passado, os alunos viam o professor como principal, ou única, fonte de conhecimento e informação. Porém, agora têm idênticas possibilidades de acesso às bases de dados das redes mundiais de computadores: bibliotecas, livros, publicações, cursos, laboratórios virtuais, simuladores, listas de discussão, grupos de intercâmbio, projetos cooperativos, e muitas outras possibilidades, superando em todos os sentidos, as limitações do passado. Além disto, tanto os professores como os alunos podem contribuir para acrescentar informações às bases de dados existentes, de maneira simples e rápida, seja publicando eletronicamente resultados de seu trabalho, seja criando suas próprias páginas de informação na Internet, alterando substancialmente o paradigma educacional vigente. (BARBOSA, 2004, p. 5)

Essa mudança de paradigmas na educação culmina com o surgimento do ciberespaço, esse espaço virtual onde ambientaremos nossa sala de aula online, que como define Lévy (1999), é:

Um novo meio de comunicação que surge da interconexão mundial dos computadores. O termo especifica não apenas a infra-estrutura material da comunicação digital, mas também o universo oceânico de informações que ela abriga, assim como os seres humanos que navegam e alimentam esse universo. (LÉVY, 1999, p. 17)

Esse ciberespaço, que pode ser entendido como um espaço social implica em "prática construtivista social, aprendizagem colaborativa e aprendizagem engajada" (Thomas, 2009, p. 5, tradução nossa). Filatro (2004) é uma das autoras que discorre sobre educação *online*, que ela conceitua como:

> uma ação sistemática de uso de tecnologias, incluindo hipertexto e redes de comunicação interativa, para distribuição de conteúdo educacional e apoio à aprendizagem, sem limitação de tempo ou lugar (anytime, anyplace). Sua principal característica é a mediação tecnológica através da conexão em rede.

Filatro (ibidem) incentiva também o *design* instrucional contextualizado para educação online, e podemos entender o design instrucional como um planejamento, projeção e aplicação de atividades de modo a facilitar e propiciar o aprendizado de determinados tópicos. De acordo com a autora "apoiado por tecnologias, o design instrucional admite mecanismos de efetiva contextualização, caracterizados por: maior personalização aos estilos e ritmos individuais de aprendizagem", ou seja, é um aliado das nTICs para um processo efetivo de ensino. É usar as ferramentas certas – adequadas aos objetivos dos alunos e personalizadas de acordo com eles – nos suportes virtuais para alcançar as metas de ambos os alunos e professores. Segundo Valente (2002, p. 136):

> No construcionismo o aluno usa as TIC como máquina para ser ensinada. Isso acontece quando o aprendiz usa as TIC para resolver problemas, usando softwares abertos como no caso das linguagens de programação, processador de texto, e dos sistemas para construção de multimídia ou de páginas da internet.

Alguns dos mecanismos citados por Filatro (2004) como mecanismos para contextualizar o ensino podem ser encontrados no site Edmodo, uma das bases para esse projeto de ensino, são eles:

- atualização a partir de *feedback* constante – o site permite que os alunos e professores avaliem as atividades feitas;

- possibilidade de comunicação entre os agentes do processo (professores, alunos, equipe técnica e pedagógica, comunidade) – os pais e equipe do ambiente escolar podem participar e monitorar o andamento das atividades; e

- monitoramento automático da construção individual e coletiva de conhecimentos – todas as postagens passam pelo professor e a escola e os pais também podem ter acesso.

A internet, com suas múltiplas possibilidades e infinidade de informações é também peça fundamental para o desenvolvimento desse projeto uma vez que ela permite a interação virtual entre pessoas em diferentes cidades, estados ou países e é composta por diversos recursos que fazem enriquecer as aulas online, sobre isso Lisbôa (2008) afirma que:

> A Internet constitui-se, hoje, como uma das tecnologias mais importantes, pois consegue integrar inúmeros recursos multimidiáticos num só ambiente. Estes recursos são texto, som, imagem, animação, que, quando combinados, tornam as aulas mais motivantes, podendo estimular os diferentes estilos de aprendizagem.

Por possuir um layout semelhante ao do Facebook, os usuários encontram no Edmodo um ambiente interessante e agradável, propício à interação e a descoberta. Segundo Matos (2008, p. 17) "O usuário envolvido e imerso no ambiente virtual pode desenvolver um comportamento natural e intuitivo, buscando interagir com os objetos como se estivesse no mundo físico". Holland (2011) tece uma interessante comparação entre o Edmodo e as outras redes sociais disponíveis na web:

> A Web 2.0 é um lugar onde os alunos podem praticar suas habilidades de comunicação com o público autêntico, mas lembra aos leitores que há questões de privacidade e segurança levantadas quando os alunos usam essas tecnologias. Edmodo.com proporciona um campo de treinamento para um comportamento seguro na internet. (2011, tradução nossa)

O autor também incentiva o uso da ferramenta de discussão assíncrona do Edmodo uma vez que atividades de discussão em sala de aula dificultam a avaliação feita pelo professor de quem realmente está participando da atividade e não é possível atender a vários grupos ao mesmo tempo. Dessa forma, as contribuições dos alunos são facilmente visualizadas pelo professor. No Google Docs também é possível avaliar a participação dos alunos e saber quem fez o quê, como pontua Ribeiro (2012):

> Uma das funcionalidades interessantes do editor do Google Docs é a marcação, por cores, da autoria das modificações feitas no documento. Cada colaborador pode escolher uma cor que o identifique para todos os outros na edição do texto. Essa característica foi citada como vantagem da ferramenta não apenas porque extingue a angústia de não se ter o controle de quem mudou o quê, mas porque funciona como denúncia de quem participa pouco da produção, sobrecarregando os colegas.

Dias (2010), em seu texto sobre o uso de Webquest na sala de aula de segunda língua, também fala sobre a importância do aprender interativo e adota a teoria de Vygotski que:

> "preconiza que a interação social é de importância vital no desenvolvimento cognitivo por ser considerada mediadora desse processo. Aprender, na verdade, é um processo de interação em práticas sociais e culturais situadas em contextos de comunicação entre indivíduos".

É importante, contudo, "vincular a aprendizagem a situações e problemas reais, preparando para a aprendizagem ao longo da vida" como bem afirma Barbosa (2004, p. 9), que também enfatiza que:

> A aprendizagem significativa verifica-se quando o estudante percebe que o material a estudar se relaciona com os seus próprios objetivos. [...] É por meio de atos que se adquire aprendizagem mais significativa. A aprendizagem é facilitada quando o aluno participa responsavelmente do seu processo. A aprendizagem auto-iniciada que envolve toda a pessoa do aprendiz – seus sentimentos tanto quanto sua inteligência – é a mais durável e impregnante. [...] A aprendizagem socialmente mais útil, no mundo moderno, é a do próprio processo de aprendizagem, uma contínua abertura à experiência e à incorporação, dentro de si mesmo, do processo de mudança.

Ao contextualizar o ensino, personalizamos o aprendizado e aproximamos o aluno do conteúdo de ensino, uma vez que ele participa de atividades autênticas. Ele passa a agir ativamente e como responsável pelo processo porque vê nesse aprendizado um motivo para aplicar o que aprende em seu cotidiano. Barbosa (ibidem) também acredita que:

> Quanto maior o envolvimento do aprendiz com o seu processo de aprendizagem, com os objetivos de seu conhecimento, maiores serão as possibilidades de uma aprendizagem significativa, de uma mudança conceitual efetiva e duradoura. Além disso, o processo favorece não apenas a aprendizagem de conceitos, mas ainda de procedimentos e atitudes em relação ao conhecimento e ao trabalho cooperativo.

Em um trabalho intitulado Ferramentas de interação em ambientes educacionais mediados por computador, Primo (2001) defende que a interação é base para a construção do conhecimento do aluno. A partir da abordagem construtivista e interacionista de Piaget mediada por colaboração, ele afirma que "o estudo da cooperação piagetina pode render muitos frutos para o entendimento da interação mediada por computador, além de subsidiar a implementação de interfaces que valorizem o trabalho cooperativo" (Primo, 2001, p. 5). Através da cooperação, temos um relacionamento entre professor e aluno baseado em troca, compartilhamento, o que faz dessa relação uma parceria, o que reflete diretamente

no rendimento do aluno durante as aulas e também fora delas. Ainda assim, para Holland (2011, tradução nossa): "A eficácia da aprendizagem cooperativa depende da capacidade dos membros do grupo para identificar e resolver problemas".

Isso pode acontecer através do desenvolvimento de atividades colaborativas como ferramentas que permitem interatividade, seja através de enquetes (um dos recursos também disponíveis no Edmodo), através da criação conjunta de tópicos para debates e com a possibilidade de socialização do trabalho pelos alunos, entre outras diversas opções de atividades que incentivam os alunos a criar, cooperar com os colegas e dividir experiências.

Souza (2011, p.79) conceitua a enquete da seguinte forma: "permite pesquisas de opinião rápidas, seja para estimular a reflexão sobre um tópico, para escolher entre sugestões dadas para a solução de um problema ou para obter permissão para utilizar dados pessoais dos aprendizes em pesquisas do professor".

Primo (2003) por sua vez acredita que "reduzir a interação a aspectos meramente tecnológicos, em qualquer situação interativa, é desprezar a complexidade do processo de interação mediada". Ele ainda afirma que "do ponto de vista da comunicação (e não da transmissão de informações), tecnologias como ICQ, o e-mail, os fóruns, as listas de discussão e os chats vieram facilitar o livre debate e a cooperação, apesar da distância geográfica que separa os participantes".

Primo (2001, p. 6) explora os conceitos de interação para postular que:

Um sistema interativo deveria dar total autonomia ao público, enquanto os sistemas reativos trabalhariam com uma gama pré-determinada de escolhas, como em um videogame. "Isso quer dizer que nas tecnologias reativas não há lugar propriamente a respostas no verdadeiro sentido do termo, mas a simples escolhas entre um conjunto de alternativas preestabelecidas.

Essa definição de interação reativa pode ser encontrada no uso da enquete do Edmodo, o que a torna um sistema de interação com respostas previamente estabelecidas e limitadas, sem abertura para respostas subjetivas. Ainda assim, esse tipo de interação é válido uma vez que pode gerar um feedback sobre as atividades propostas e ajudar a personalizar ainda mais o curso. A interação também é possível, nos formatos síncrono e assíncrono, no Google Docs estimulando o trabalho colaborativo e o aprendizado em grupo.

Em oposição a interação reativa, Primo (ibidem, p. 7) define a interação mútua como: "caracterizada por relações interdependentes e processos de negociação, onde cada interagente participa da construção inventiva da interação, afetando-se mutuamente".

Assim como a enquete, uma das formas de interação mais utilizadas hoje em dias em diversos canais de comunicação e que será adotada nesse projeto é o chat., que está disponível no Google Docs e no Google Hangouts. Primo (ibidem, p. 9) que o chat é:

> "uma das ferramentas mais poderosas para a interação mútua pois, devido à velocidade de intercâmbio de mensagens textuais (com ou sem imagens anexadas), oferece um palco para diálogos de alta intensidade e para a aproximação de interagentes sem qualquer proximidade física".

Dias (2008) também fala sobre o uso dos dispositivos de conversa online:

Os ambientes de "conversas online" como, por exemplo o MSN messenger service (da Microsoft) permitem interação em tempo real. Diferentes dos emails e dos e-groups, os chats são recursos de comunicação síncrona. Isso significa que todos os participantes devem estar conectados para que a troca de mensagens ocorra. Para entrar em um ambiente desses, é necessário, em geral, instalar um programa especial para esse fim no computador que será utilizado nas interações síncronas. [...] Além das conversas por meio da troca de mensagens escritas, é possível enviar letras de música, sons, anexar arquivos, imagens, fotos, compartilhar endereços da web etc.

Independentemente do tipo de interação, reativa ou mútua, Abdous (2011, p. 77) considera a importância de utilizar diferentes recursos quando pontua que são necessários meios síncronos e assíncronos para facilitar as diferentes funções de interação porém que o uso de diferentes mídias pode ser ainda mais relevante ao desenvolvimento de diversas competências linguísticas. O autor enfatiza ainda que as interações síncronas orais são a abordagem mais eficaz de modo a desenvolver a proficiência oral.

Com isso, outro recurso a ser utilizado neste projeto é a conferência, através dos softwares mencionados acima (Google Docs e no Google Hangouts), em uma definição de Primo (2001, p. 9), temos que a videoconferência:

> incorpora as vantagens dos chats somando o recurso de emissão e visualização de imagens em vídeo dos interlocutores. Se em outras ferramentas, mensagens faciais não-verbais não podiam ser valorizadas, através do uso de pequenas webcams os interagentes podem ver como se comporta fisicamente seu parceiro no diálogo, e vice-versa.

Outra ferramenta, considerada por Primo (ibidem, p. 14) como relevante ao ensino de línguas a distância é a lista de discussão, uma vez que:

> Seu uso permite que o grupo esteja sempre em contato e onde todos tem a oportunidade de expor e discutir dúvidas, teorias e trabalhos. O professor

pode desempenhar um papel de provocador ao enviar questões e desafios que desequilibram as certezas motivando o grupo a por em discussão determinados temas de interesse. Nesse cenário, em vez do professor transmitir conteúdos acabados, cada participante ajuda os outros sugerindo e debatendo temas e referências.

Conforme Dias (2008), uma das grandes contribuições do ciberespaço recai na possibilidade de criar comunidades virtuais online que visam facilitar a comunicação entre os participantes do processo de ensino-aprendizagem e ser um processo baseado em colaboração e parceria entre os interagentes. Na Internet temos a disposição inúmeros recursos para propiciar o desenvolvimento dos alunos, cabe a nós enquanto professores usar essas funcionalidades dos recursos aqui apresentados de modo a motivar os alunos e obter como fruto desse trabalho a construção do conhecimento.

#### **3. A PROPOSTA DE ENSINO**

Essa proposta de projeto de ensino pretende atender a jovens adultos e adultos de todas as idades que gostem de computadores e tenham disponibilidade para estudar de modo autônomo. Esses alunos podem ser nativos ou imigrantes digitais. Numa comparação entre os nativos e os imigrantes digitais, Prenski (2001) afirma que os "nativos" gostam de fazer várias coisas ao mesmo tempo e têm facilidade em acessar e utilizar o hipertexto e trabalham melhor em grupo, ao passo que os "imigrantes" têm mais dificuldade em reconhecer e utilizar algumas das ferramentas das nTIC disponíveis hoje e preferem aprender passo a passo e individualmente.

Além disso, é interessante – mas não um pré-requisito – que esses alunos sejam letrados digitais, conceito este que podemos definir através de Soares (2002, p. 151):

> Letramento digital, isto é, um certo estado ou condição que adquirem os que se apropriam da nova tecnologia digital e exercem práticas de leitura e de escrita na tela, diferente do estado ou condição – do letramento – dos que exercem práticas de leitura e de escrita no papel.

Por isso, cabe ao professor que vai lidar com os alunos imigrantes ou não letrados digitais prepará-los para utilizar os arquivos em um outro horário que não o das aulas e estar disponível para ajudar e tirar dúvidas desses alunos até que eles se sintam confortáveis e adaptados às funcionalidades das ferramentas a ser adotadas durante as aulas online.

Como em cursos de inglês temos pessoas com perfis e necessidades distintas se torna relevante oferecer um curso para alunos individualmente ou em pequenos grupos de até 3 alunos de modo a atender os objetivos específicos e alcançar a meta de fazer esses alunos se comunicarem em língua inglesa. Como exemplificação da metodologia de ensino para este projeto, vou citar Schlemmer (2001, p. 16) que recomenda "Aproximar-se da identidade dos estudantes; evidenciar e desenvolver talentos; favorecer o desenvolvimento de concepções humanistas; desenvolver a cooperação, comunicação, autonomia, criatividade, senso crítico".

 Dessa forma, o intuito deste projeto é ensinar a língua inglesa de modo prático, dinâmico, intuitivo, interativo, colaborativo e, de certa forma, personalizado

para atender aos interesses específicos dos alunos, enfatizando a prática comunicativa e a expressão escrita e verbal em inglês. Almeida (2013, p. 8), em seu trabalho sobre Pedagogia de Projetos diz que "a característica de propiciar a interação e a construção colaborativa de conhecimento da tecnologia de informação e comunicação evidenciou o potencial de incitar o desenvolvimento de habilidades de escrever, ler, interpretar textos e hipertextos".

Souza (2011, p. 68), sobre comunidades virtuais de aprendizagem, menciona alguns dos dez princípios metodológicos para a educação a distância e que serão adotados neste trabalho; dentre eles, pontuamos: "promover a aprendizagem por meio de ações, prover input detalhado, encorajar a aprendizagem indutiva, respeitar o processo de desenvolvimento individualizado e promover a aprendizagem colaborativa".

A multiplicidade de recursos, atividades e formas de avaliação é outra característica importante desse projeto que visa atender a grupos pequenos e com objetivos específicos, para isso é preciso:

> Fornecer vários tipos de atividades de aprendizagem e as tarefas pedagógicas, as atribuições (por exemplo, individual e em grupo; escrita e oral), e avaliações (por exemplo, testes individuais, projetos de grupo, entrevistas orais ou apresentações) fornece variabilidade e flexibilidade que aos instrutores para melhor responder às necessidades dos alunos (apud Sawatpanit et al., 2004) (ABDOUS, 2011, p. 78, tradução minha).

O ensino se dará por meio de uso de material didático de acordo com o nível e o objetivo do aluno, podendo ser um livro impresso ou e-book e as atividades devem ser pensadas de acordo com o perfil do aluno e de modo a alcançar o objetivo específicos. Serão preparadas pelo professor atividades que incentivem a construção do conhecimento do aluno e postadas na rede social Edmodo, arquivos de texto devem ser disponibilizados em arquivo compartilhado no Google Docs além do incentivo ao uso dos chats pelos alunos possibilitando a interação síncrona e assíncrona.

O uso desses recursos permite também que o aluno tenha acesso aos arquivos antes e depois das aulas. Podem ser usados recursos como as webquests, glogs, sites, narrativas digitais, podcasts e outros a critério do professor. Todo e qualquer recurso que motive a comunicação e a expressão por meio de escrita e fala, ou que estimule a compreensão oral do aluno deve ser adotado como meio

para se alcançar o objetivo de tornar o aluno capaz de se expressar na língua inglesa.

Apenas para exemplificar a aplicação deste projeto, uma vez que o foco aqui deve ser a produção oral e escrita em língua inglesa, vamos imaginar como público alvo um aluno que precisa estudar inglês para fazer uma prova para ser admitido a um curso de mestrado. Esse aluno precisa acompanhar um material para aprender técnicas de leitura e interpretação de textos em inglês em uma área específica do conhecimento. Assim sendo, os arquivos utilizados, seriam, em sua maioria, textos e atividades para desenvolver essas habilidades e seriam postados no Edmodo. O Google Docs não seria utilizado para esse aluno especificamente uma vez que o aluno não precisa, na maioria das provas de mestrado, de escrever em inglês. As aulas aconteceriam, nesse caso, por meio do Google Hangouts e ambos o professor e o aluno se comunicariam em português.

Temos como proposta então que o curso seja adaptável e flexível aos objetivos dos alunos, mas com o foco principal de trabalhar as habilidades de compreensão oral e de produção escrita e oral haja visto que essas são as principais dificuldades dos alunos que se matriculam em um curso de inglês.

Nesta proposta de projeto de ensino, além dos requisitos já mencionados, é necessário conhecimentos na utilização de documentos de texto e arquivos simples disponíveis em qualquer computador ou outro *gadget* tecnólogico com acesso a Internet para utilizar o novo Google Hangouts - antigo Google Talk. O Edmodo, o Google Hangouts e o Google Docs (que hoje faz parte do serviço Google Drive), por exemplo, estão disponíveis em versões para smartphones, Iphones ou com sistema Android, o que pode facilitar o acesso aos arquivos pelos alunos, especialmente para os nativos digitais que já estão muito habituados ao uso desses recursos.

As aulas se darão por de conferência utilizando essas ferramentas que possibilitam conversas em tempo real e além de treinar a compreensão oral do aluno vai ser um incentivo para que eles se expressem em inglês, tanto pela fala quanto pela escrita. Os alunos irão utilizar também um livro ou material didático de acordo com seu objetivo e nível de proficiência e será acompanhado pelo professor através do site Edmodo, na verdade uma rede social educacional para o processo de ensino / aprendizagem no qual ficarão armazenados os arquivos importantes, tarefas a serem feitas e todo o curso da aula.

Ensinar e aprender de um modo dinâmico e prático é o objetivo de muitos estudantes e profissionais e vem a ser o objetivo deste projeto também.

O Edmodo será a base, onde a estrutura do curso e arquivos pertinentes serão postados. A interação se dará através do Google Hangouts ou do Skype – acredito ser importante ter duas opções de ferramentas em caso de mau funcionamento de uma delas – e também do Google Docs, que além de permitir a edição compartilhada, ainda dispõe de um chat.

A proposta consiste em usar diversos recursos online, de modo a fazer com que o aluno esteja apto a se comunicar em diferentes contextos, de acordo com seus objetivos. Um curso personalizado para atender as necessidades dos alunos que pode ser implementado em escolas de ensino privado e por professores particulares.

Dessa forma, cada professor pode customizar seu curso para atender a demanda e os objetivos dos alunos e, adotar essas ferramentas aqui propostas de modo a desenvolver a competência comunicativa. Para Martins (2011, p. 4) o foco do projeto não são as ferramentas, mas a produção e o resultado do uso dessas ferramentas:

> o estudo ocorre em grupo, o professor tem o papel de orientar, o aprendiz é um agente que transforma informação em conhecimento através da interação social, a aprendizagem é ativa e investigativa, ocorre discussão e construção do conhecimento e a ênfase é no processo.

Por fim, a avaliação dos alunos deve acontecer de acordo com o rendimento e com o desenvolvimento em trabalhos feitos com *podcasts*, textos, narrativas digitais e outros recursos que auxiliam no desenvolvimento das habilidades comunicativas dos alunos. De acordo com Barbosa (2004, p. 11),

> Uma das principais lições aprendidas na introdução das novas tecnologias na educação é que o foco do trabalho pedagógico não pode ser o computador ou seus periféricos: a tecnologia é uma ferramenta, não um fim em si mesma. A maioria dos alunos desenvolve melhor suas habilidades com as novas tecnologias se estas são utilizadas naturalmente em aulas regulares e não em laboratórios de informática.

Em suma, o que se pretende com esse trabalho é propor um projeto de aprendizagem, utilizando recursos de modo a trabalhar as habilidades de comunicação escrita e oral em inglês e que pode ser caracterizado pela cooperação entre alunos e professores levando em consideração o contexto em que os alunos estão inseridos, com decisões heterárquicas, com regras elaboradas em consenso

entre alunos e professores de modo a proporcionar a construção do conhecimento do aluno, que é o agente do processo de aprendizagem e no qual o professor é um orientador / instigador.

#### **4. MANUAL DO PROFESSOR**

 Barbosa et al (2004) apresenta algumas considerações interessantes sobre a formação dos alunos, considerações essas advindas da grande quantidade de informação a que os alunos de hoje tem acesso por meio da Internet e são apresentados também questionamentos que incitam a reflexão sobre o papel do professor e sobre uso das nTICs em sala de aula moderna:

> Em relação às novas tecnologias, os professores têm visões pessimistas, otimistas ou indiferentes. A visão otimista considera as inúmeras facilidades oferecidas pela TI e projeta para o futuro um mundo de maravilhas. Entretanto, o problema de uso sistemático e organizado da TI na educação não é tão simples como parece. A ausência de contexto, a quantidade e a velocidade da informação e a virtualidade dos novos meios de informação estão exigindo do professor um trabalho de acompanhamento e orientação muito mais intenso. No novo contexto tecnológico, o professor passa a ter uma importância ainda maior, diante de questões do tipo: Como ensinar a administrar as inúmeras possibilidades de receber informações a qualquer hora e lugar? Como formar no aluno a capacidade analítica e seletiva sobre as informações que recebe? Como aprimorar os processos intelectivos de transformação da informação em conhecimento? Como podemos ver, há muitas possibilidades, novas perspectivas, mas também grandes desafios a enfrentar. (BARBOSA et al, 2004, p. 6).

 O professor sempre foi tido tradicionalmente como o detentor do conhecimento, aquele que transmite ideias, conceitos e valores e nessa proposta de projeto de ensino, o professor é o responsável por desenvolver o processo de ensino / aprendizagem em ambientes adequados, tendo as TICs como ferramentas, bem como é a intenção desse projeto. Assim sendo, passemos a explicação de como utilizar os recursos necessários para que esse curso ocorra de modo efetivo. Usaremos nesse trabalho, o Edmodo, o Google Docs e o Google Hangouts (que pode ser eventualmente substituído pelo Skype em caso de alguma falha técnica, como um plano B).

 Primeiramente, é recomendável que os professores e alunos tenham os arquivos instalados no computador (ou em mais de um computador), e os sites salvos na aba "Favoritos" de seu navegador. É recomendável também ter os arquivos instalados e sites salvos no smartphone – todos os aplicativos aqui estão disponíveis para o uso através de smartphones – e no notebook ou no PC de casa, do serviço... ou em qualquer outro gadget a que tiver acesso, ou seja, nos dispositivos que devem ser usados para fazer as aulas online. Como os arquivos a serem utilizados neste projeto são arquivos Google ou com conexão ao Google

(Edmodo), é importante que o aluno tenha ou crie uma conta de email nesse servidor. Através dessa conta o professor passa a ter também acesso a vários serviços da família Google.

#### **4.1 Como criar uma Conta do Google**

Uma conta do Google possibilita que você acesse uma variedade de produtos do Google, como o Gmail, YouTube, Google Maps, Google Docs, Google Hangouts entre outros. Uma Conta do Google inclui um endereço do Gmail e um perfil do Google. Essa conta irá possibilitar a postagem de vídeos na internet, o compartilhamento de documentos e o acesso a conferências com áudio e vídeo, principais recursos a ser utilizados nesta proposta de projeto de ensino. É importante que o professor leia os tutoriais e as páginas de apoio dessas ferramentas uma vez que os alunos podem ter dificuldades ao acessar os serviços e o professor deve estar pronto para ajudar o aluno.

A Conta do Google pode ser feita na página de Criação de conta (Fig. 1) (https://accounts.google.com/signup) ou clicando no botão Criar uma conta, no canto superior direito de qualquer página de login (Fig. 2) do Google. Além de poder usar a conta do Google com todos os produtos do Google, é possível utilizar o mesmo nome de usuário e senha com qualquer produto do Google. Essa combinação de nome de usuário e senha deve ser usada não apenas para fazer login e começar a postar vídeos no YouTube, mas também para criar e compartilhar documentos no Google Docs e usar o Google Hangouts e outros produtos Google.

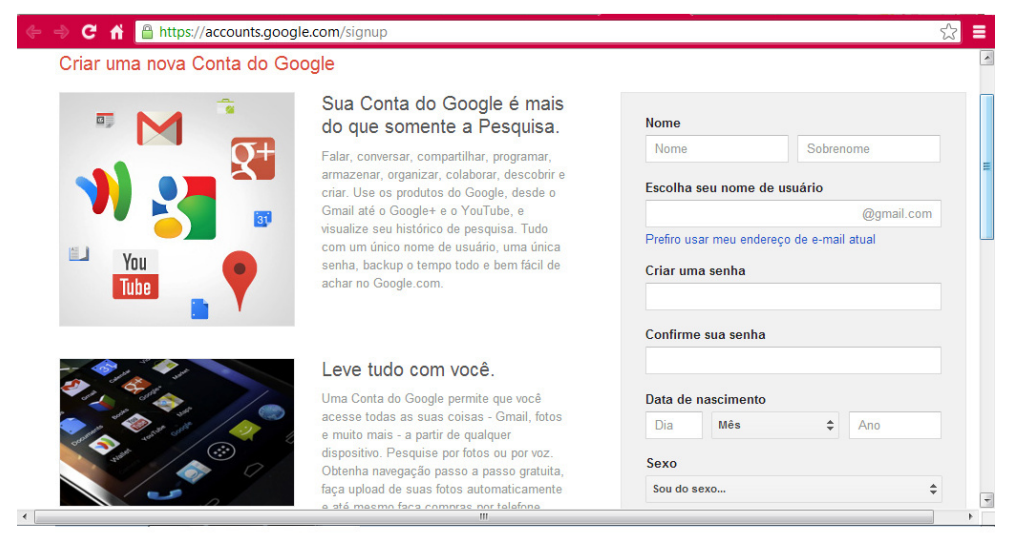

Fig. 1 - Criando uma conta do Google

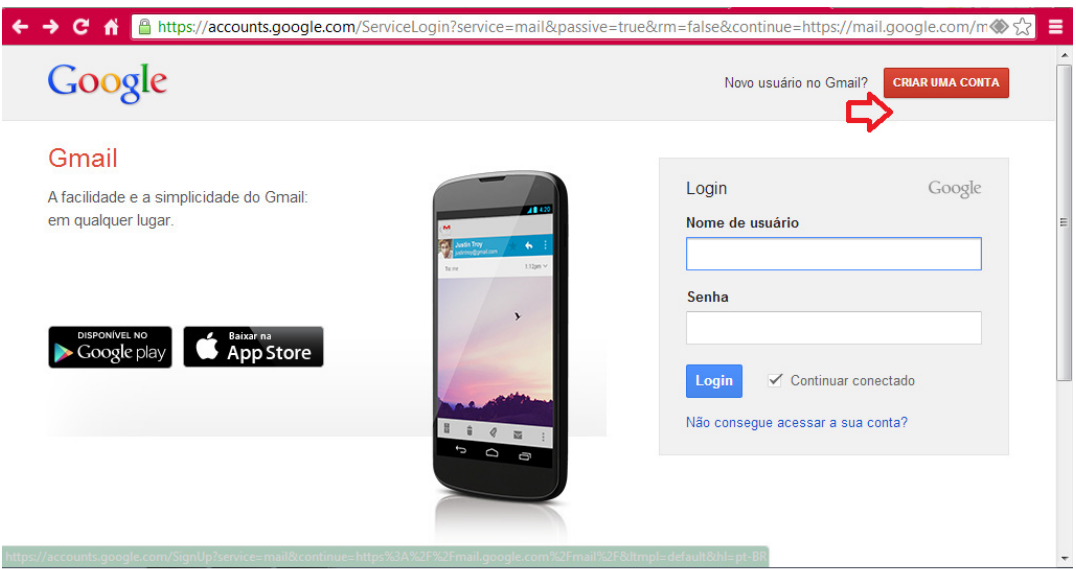

Fig. 2 – Página de Login do Google

 Há também um tutorial disponível na Internet para fazer sua Conta Google e acessar o Google Docs (Fig. 3). Em: http://www.youtube.com/watch?v=sE6riRztVKU.

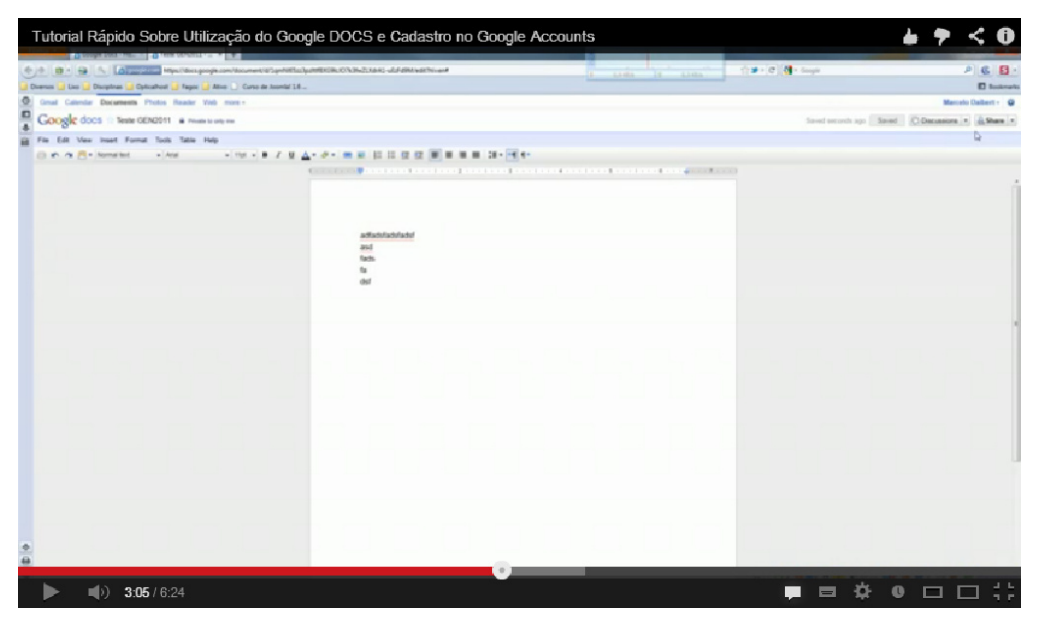

Fig. 3 – Tutorial no Youtube para utilização do Google Docs e conta do Google

O principal objetivo de se utilizar essas ferramentas disponibilizadas pelo Google é a rapidez dos aplicativos e o fato de que esses recursos já são amplamente utilizados por diversas pessoas em todo o globo. Portanto, o professor poderá fazer com que os alunos, independente do objetivo das aulas, criem, postem, compartilhem e comentem vídeos próprios ou de colegas de aula e até mesmo do professor.

### **4.2 Como instalar e usar o Google Docs e o Google Drive**

 O Google Docs tem aparência muito semelhante a dos arquivos do Office da Microsoft (Word, Excel, Power Point) e os arquivos podem ser acessados através da conta do Google pelo seguinte link: https://drive.google.com/#my-drive.

 Como o Google Docs faz parte do Google Drive, ao fazer o login na conta do Google, a página principal é exibida (Fig. 4) e podemos observar no canto inferior esquerdo a quantidade do armazenamento que já foi utilizado e no canto superior esquerdo temos o botão "Criar" para iniciar um novo documento.

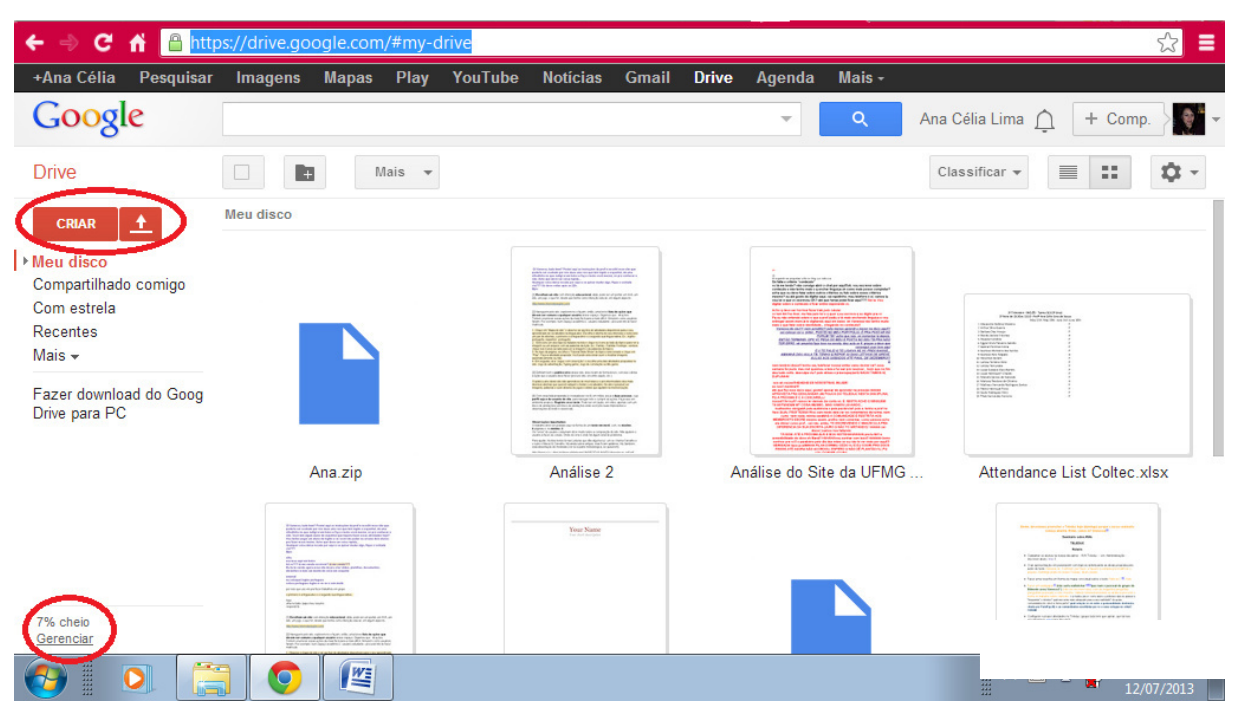

Fig. 4 – Página Inicial do Google Docs

 Ao clicar em "Criar" temos a opção de criar pastas, documentos de texto, apresentações, planilhas, formulários e desenhos. Cabe ao professor escolher qual será o melhor formato de acordo com a atividade a ser desenvolvida com os alunos. Por exemplo, o professor pode criar um formulário para ser preenchido pelos alunos ou elaborar prova e questionário a ser respondido pelos alunos e pode inclusive pedir que os alunos criem um texto ou diálogo no documento, ou que elaborem uma apresentação em grupo sobre o tema de algum livro ou filme em língua inglesa. Outra alternativa é pedir que os alunos criem, de modo colaborativo, o roteiro de um podcast sobre algum tópico no Google Docs. Essas são atividades pertinentes ao objetivo deste trabalho uma vez que o uso do Google Docs faz com que o aluno trabalhe a comunicação por meio da escrita. Assim sendo, é altamente recomendável que o professor seja criativo ao preparar atividades usando essas ferramentas tecnológicas para manter o aluno motivado a aprender.

 Ao selecionar um arquivo no Google Docs, temos as opções de compartilhar, ocultar, baixar, entre outras (Fig. 5). A primeira coisa a ser feita é compartilhar os arquivos com os alunos para que eles possam visualizar e editar os arquivos; depois o professor pode corrigir, verificar quem modificou o documento através da opção "Gerenciar revisões". Ao compartilhar, o professor deve selecionar um arquivo a ser compartilhado e definir quem deve ter acesso ao arquivo (Fig. 6) e ao clicar em "Alterar", pode configurar o compartilhamento dos arquivos (Fig. 7).

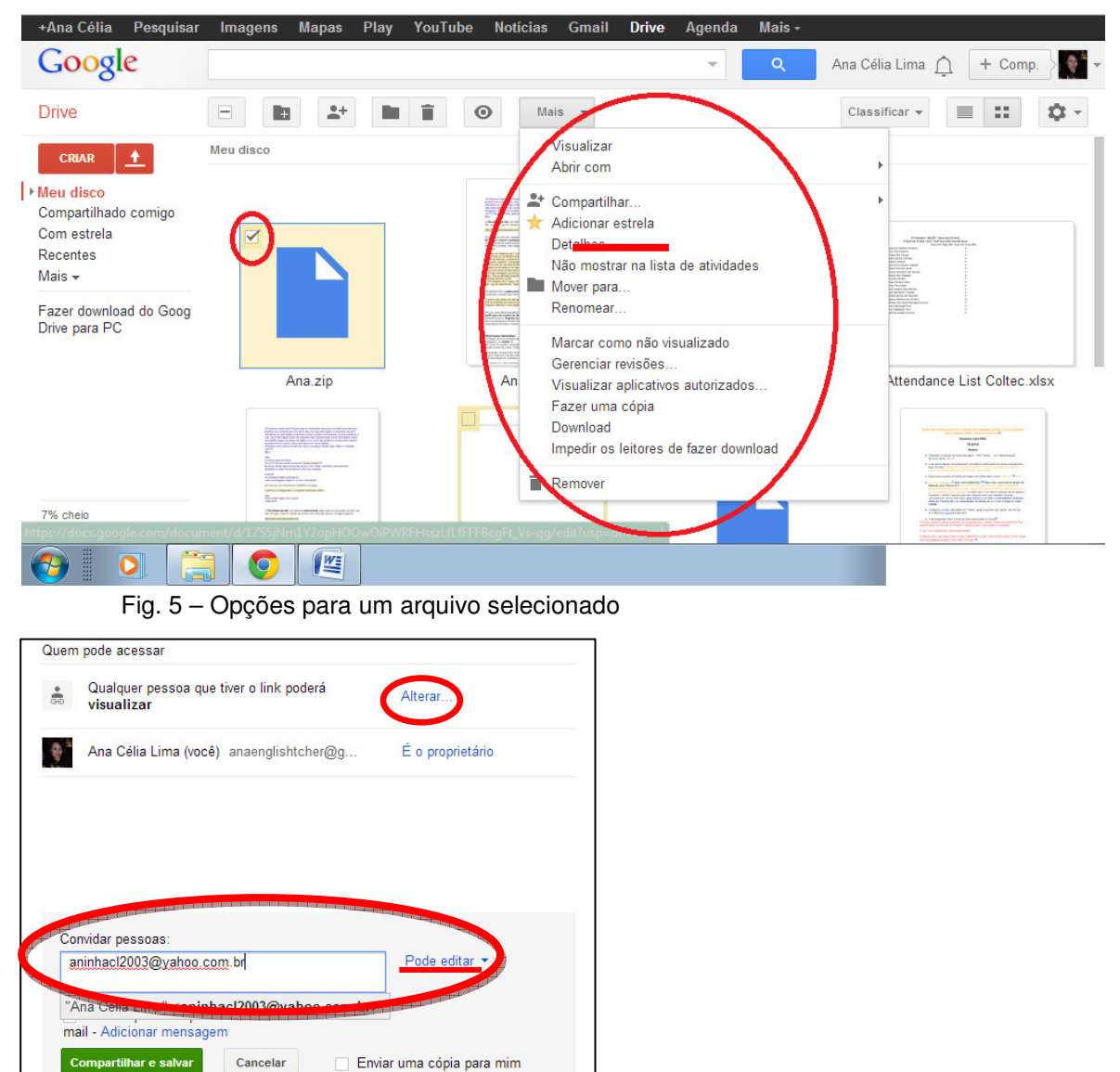

Fig. 6 – Definindo quem pode acessar um documento compartilhado

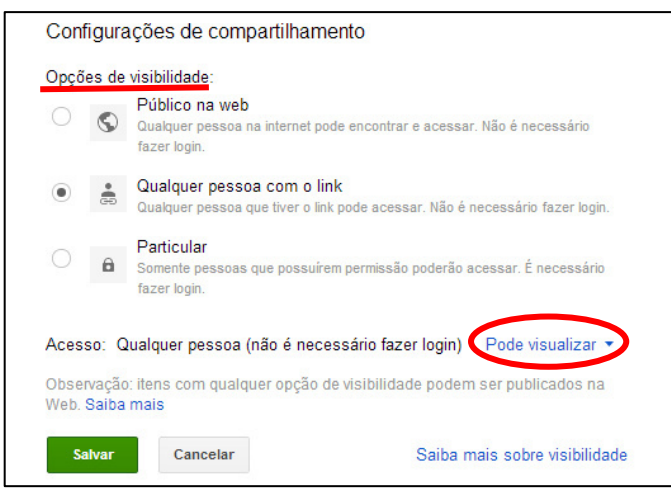

Fig. 7 – Configurações de compartilhamento

 Os alunos podem ser convidados a editar o arquivo através do email ou de alguma rede social (Fig. 6) e então o professor concede permissão para o aluno editar e visualizar o arquivo ou pode escolher deixar o arquivo ser público (Fig. 7) e dessa forma o aluno pode editar, deletar, formatar, compartilhar o documento com outras pessoas, entre outras opções. Consideramos importante o aluno ter um espaço online onde possa escrever e se expressar através da escrita e interagir com os colegas ao fazer os trabalhos por meio do chat disponível nessa ferramenta.

 Na página https://support.google.com/drive/answer/2374855?hl=pt-BR há mais informações sobre o Google Docs e o Google Drive (Fig. 8).

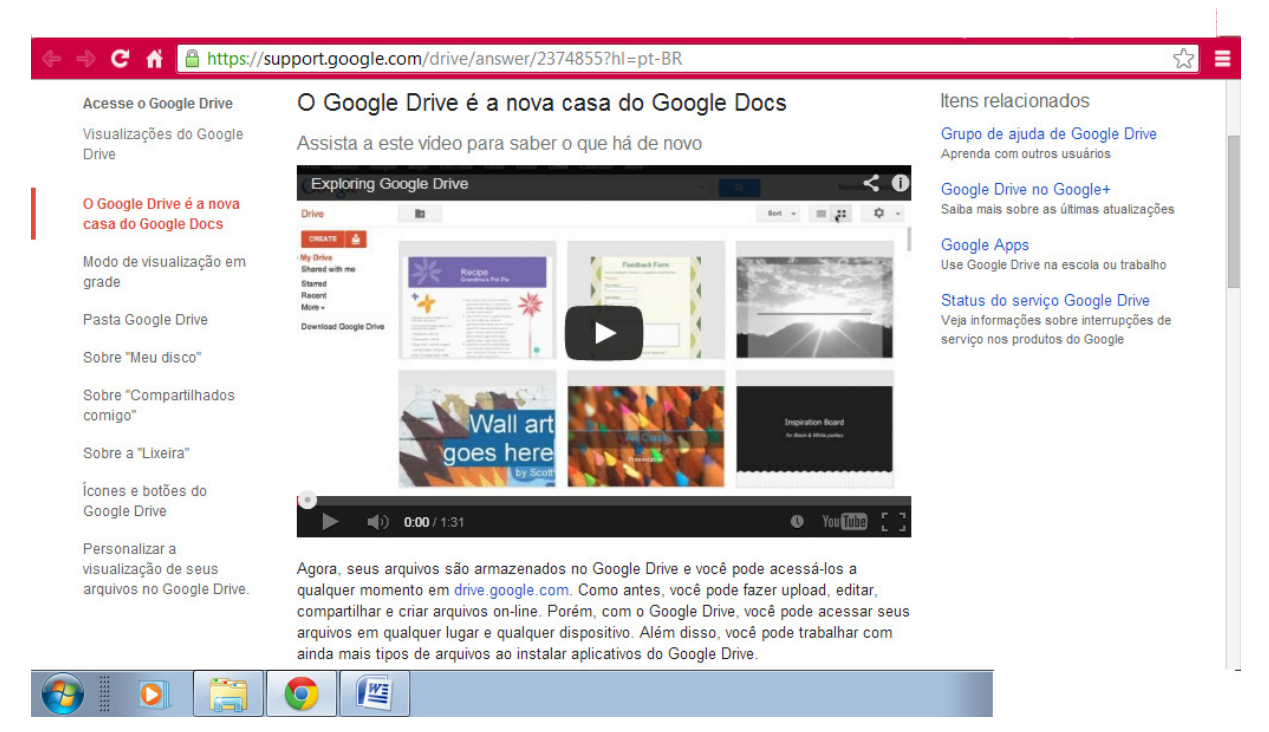

Fig. 8 – Informações sobre as funcionalidades do Google Drive e Google Docs

#### **4.3 Como instalar e usar o Google Hangouts**

Uma vez que estas funções já estejam em uso pelo professor, vamos passar agora ao uso do Google Hangouts. O Hangouts é uma opção de software do Google para permitir conversas em tempo real com áudio ou áudio e vídeo. Essas funções ficam disponíveis na página do Gmail, e-mail do Google, e podem ser acessadas a qualquer momento desde que o professor adicione os alunos aos seus contatos do e-mail. O chat do Gmail pode ser atualizado para Hangouts ao clicar em seu ícone de foto na lista de chat do Gmail. A partir disso podem ser feitas conversas via chat, conferências e vídeo conferências e este aplicativo está também disponível para download em smartphones.

Podemos fazer o *download* do software necessário ao uso do Google Hangouts pela página inicial (https://tools.google.com/dlpage/hangoutplugin?hl=pt-BR) desse recurso (Fig. 9). Basta instalar o *plugin* e começar a conversar com os alunos. A página de suporte (http://www.google.com/+/learnmore/hangouts/?hl=pt-BR) (Fig. 10) conta com mais informações sobre esse recurso e com um vídeo (http://www.youtube.com/embed/XkpjZ7oA\_Qg?cc\_load\_policy=1&hl=pt-

BR&cc lang pref=pt-BR&autoplay=1) sobre o procedimento de instalação do arquivo e sobre as funcionalidades do programa.

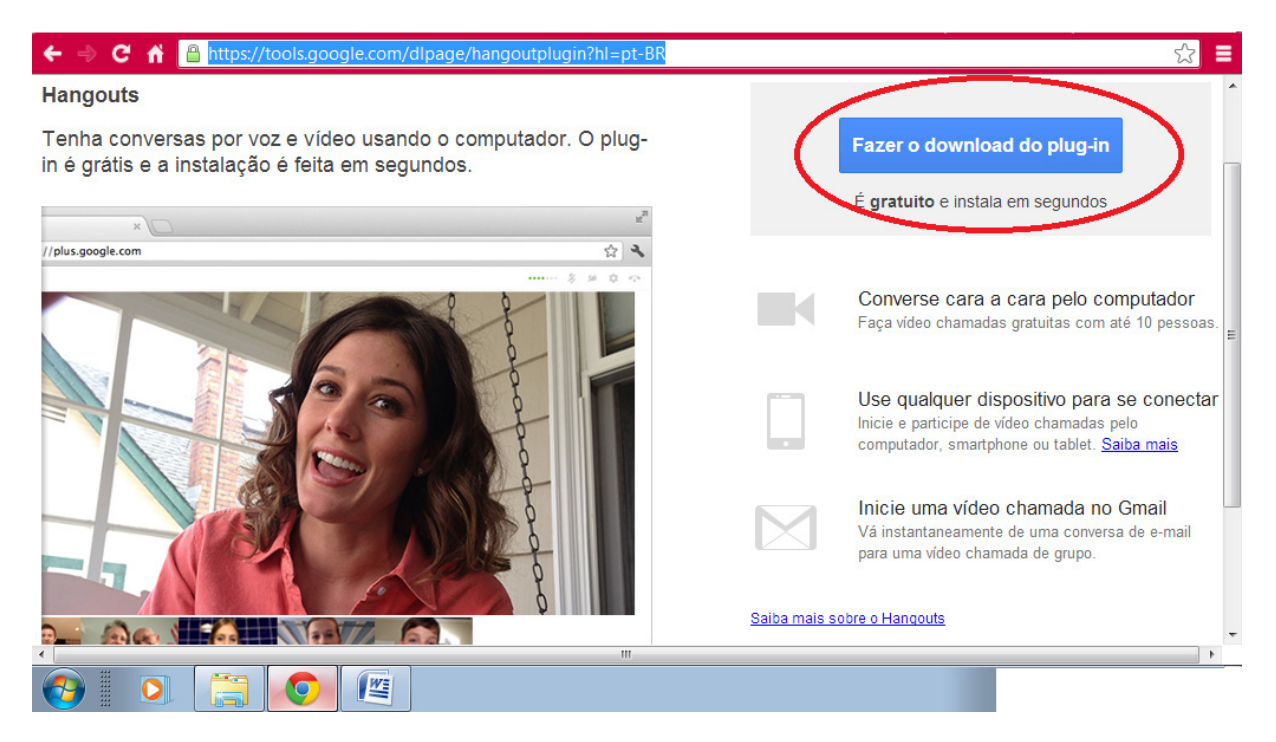

Fig. 9 – Página para Download do plugin do Google Hangouts

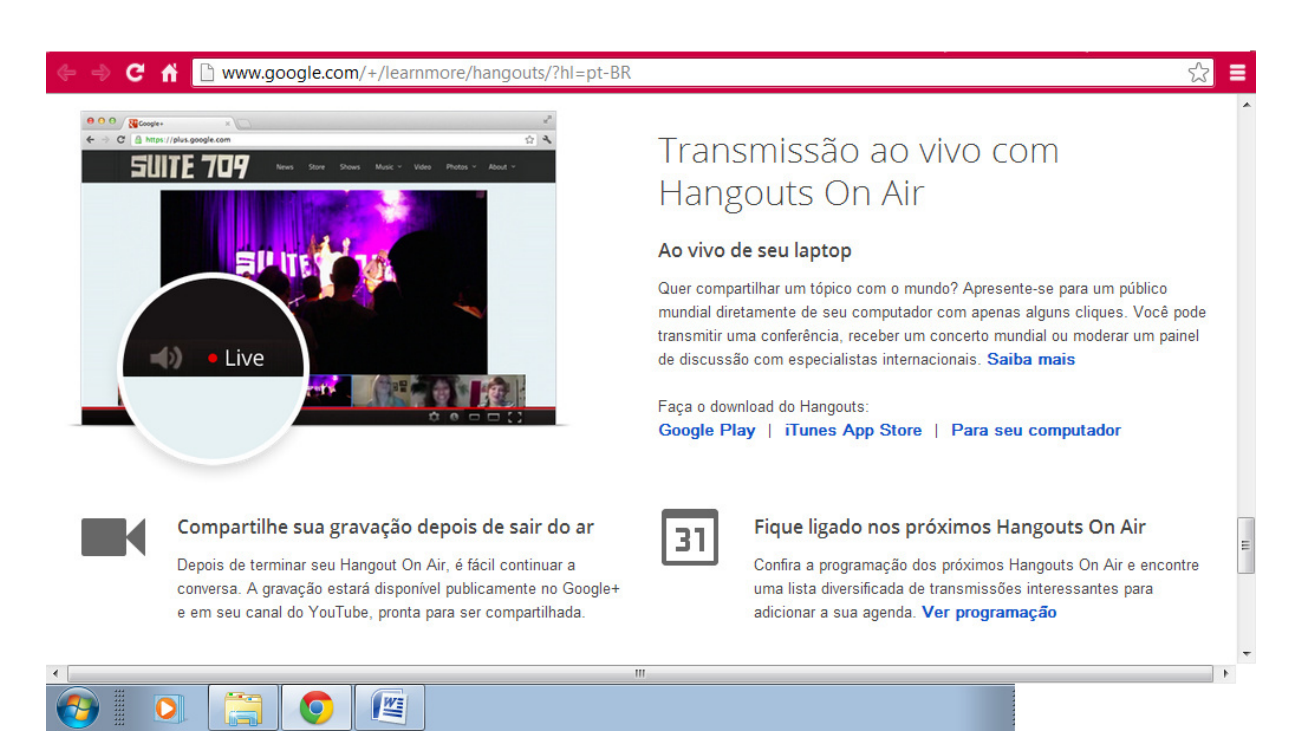

Fig. 10 – Suporte e funcionalidades do Google Hangouts

 Através desse software é possível ver quando as pessoas estão envolvidas no Hangouts e enviar mensagens a qualquer momento, mesmo se os contatos não estiverem conectados, ter conversa em vídeo chamadas com até 10 pessoas, o que é excelente para discussões com os alunos e em aulas de conversação. O professor pode estimular os alunos durante as aulas a fazer atividade de role play de modo a desenvolver a compreensão e a expressão oral e a própria aula deve também ter essa função uma vez que o professor deve se comunicar com o aluno usando a língua inglesa durante as aulas.

 É interessante que independente do dispositivo a ser usado, os contatos receberão seus convites de vídeo chamada. Se eles não estiverem no computador, o telefone deles vai tocar, facilitando a participação. Outro recurso que chama a atenção no Hangouts é a opção "On Air" (Fig. 10) que possibilita a transmissão de um evento em tempo real e ainda permite que seja disponibilizado na Web após a apresentação e pode ser usado para transmitir as aulas e ainda disponibilizar de modo que os alunos possam assistir novamente em outros horários. Devido ao fato de que é uma novidade e por ter vários recursos que podem ser explorados nas aulas online, acho que os alunos vão se interessar pelo uso dessa ferramenta e as aulas serão bastante dinâmicas e ricas. Ainda assim, recomendamos ter um plano B em caso de problemas técnicos com o Google Hangouts.

### **4.4 Como instalar e usar o Skype**

 O "plano B" seria a instalação do Skype (http://www.skype.com/ptbr/download-skype/skype-for-windows/downloading/) (Fig. 11), que pode ser usado através de um cadastro (Fig.12), feito com email pré-existente ou através de uma conta da Microsoft (leia-se Windows, MSN e Hotmail) ou da conta do Facebook (https://login.skype.com/account/signup-form) e após a instalação do arquivo.

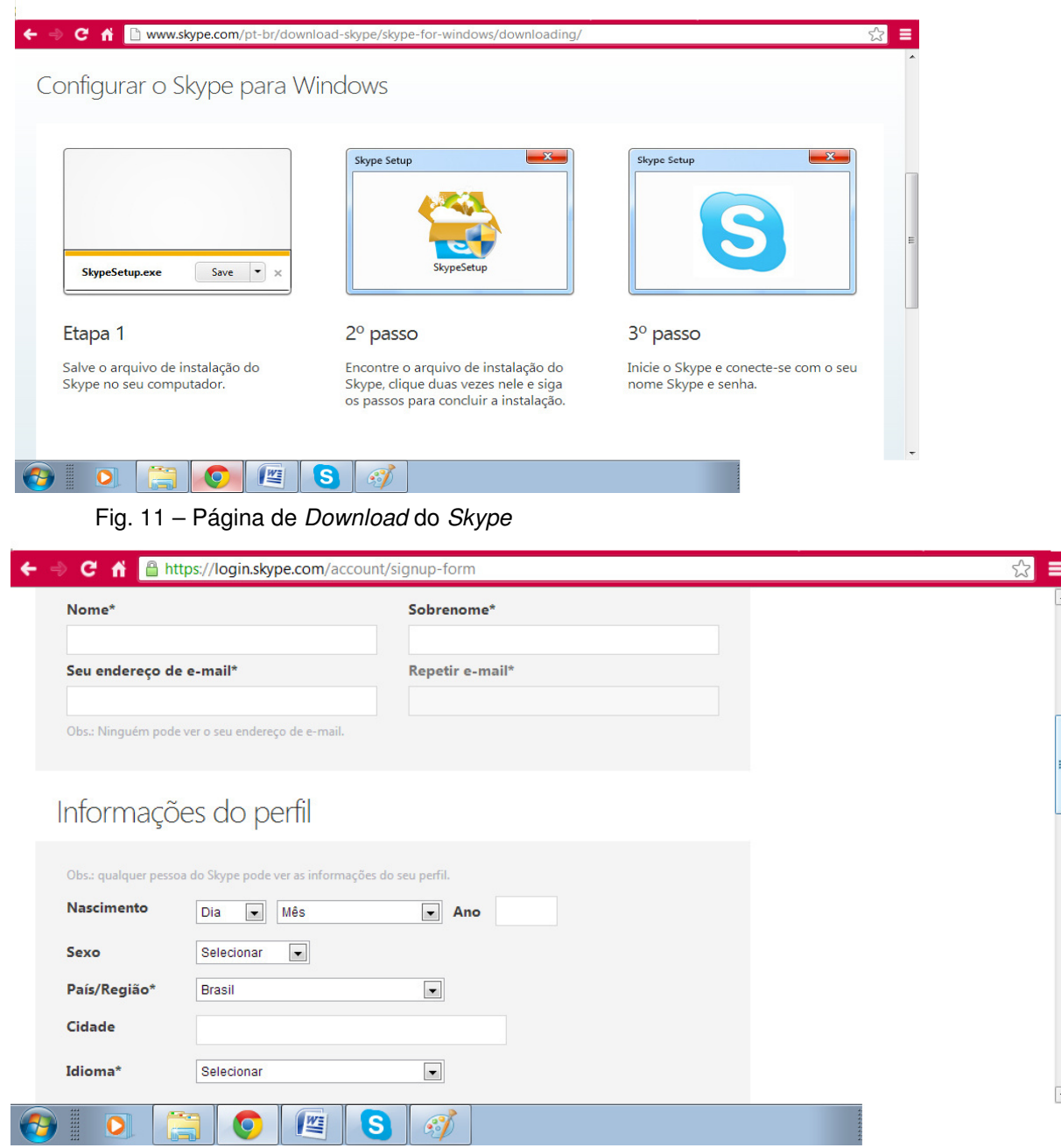

Fig. 12 – Página de cadastro de conta do Skype

O Skype anuncia pelo site que está disponível no computador, celular, tablet, TV e até no telefone fixo, tornando-se uma ferramenta de fácil acesso para

 $\overline{\mathcal{L}}$ 

conversas via chat e compartilhamento de arquivos. Porém, algumas das funcionalidades deste programa são pagas, por exemplo, chamadas para celulares e telefones e o envio de SMS.

Como o Skype também é um programa de conferências via áudio e vídeo, o propósito ao usá-lo como ferramenta neste projeto é o de estimular a comunicação em inglês.

### **4.5 Como criar um cadastro e usar o Edmodo**

Por último temos o Edmodo (https://www.edmodo.com/), uma rede social educacional que não requer a instalação de nenhum arquivo. Para fazer o cadastro do professor, deve-se clicar no botão "Professor" (Fig. 13) e preencher um pequeno formulário. Tendo feito o cadastro, é só fazer o login com email ou nome de usuário e senha e entrar no Edmodo. Após o login o professor poderá criar os grupos de alunos (Fig. 14 e Fig. 15), convidá-los a participar, criar e postar atividades, entre outras funções. No site, é possível ter acesso também a uma área de suporte (http://help.edmodo.com/) que ajuda a tirar dúvidas de professores e alunos.

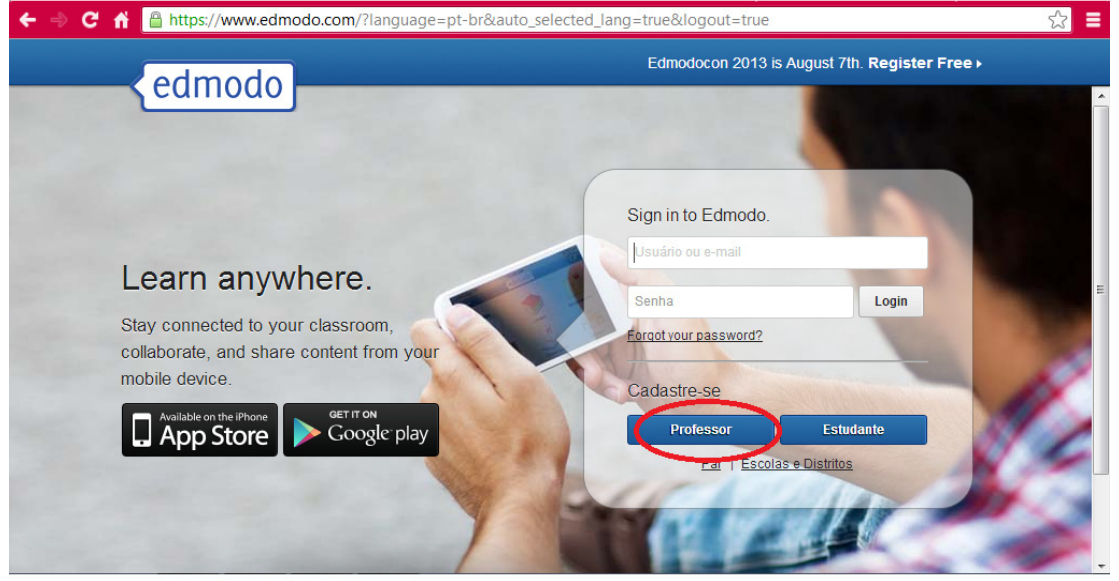

Fig. 13 – Página Inicial do Edmodo

Ao usar esse site com alunos de um colégio técnico, a principal finalidade do Edmodo era a de ser um mural, onde arquivos como exercícios de revisão para as provas, avisos, lembretes e enquete sobre o andamento das aulas eram postados semanalmente. Os alunos também tinham alguma atividade simples a fazer, como comentar sobre o clima durante a semana, ou sobre como foi o último feriado e até brincadeiras, como descrever alguma celebridade para o colega adivinhar, sempre remontando às atividades executadas em sala de aula. Nesse caso, eram atividades paralelas a aulas presenciais, mas essas atividades também podem ser executadas neste projeto.

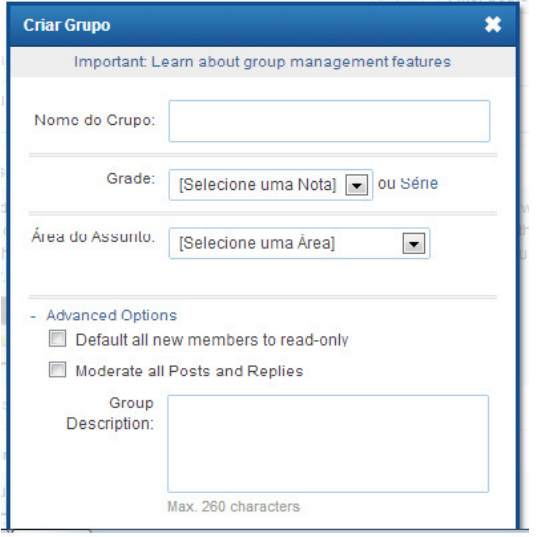

Fig. 14 – Criando um grupo no Edmodo

Como uma de suas funcionalidades, o Edmodo apresenta uma Biblioteca, um ícone no canto superior esquerdo da página (Fig. 15) através do qual é possível postar e compartilhar arquivos, inclusive através de uma conexão com o Google Docs (Fig. 16). Os outros ícones mostram o progresso dos alunos e há também as funcionalidades de deixar anotações, alertas, tarefas, quizzes e enquetes para os alunos como podemos ver na figura abaixo.

| 23<br>C <del>n'</del> h www.edmodo.com/home<br>Ξ                                 |                                                                                                    |                                                                                                    |
|----------------------------------------------------------------------------------|----------------------------------------------------------------------------------------------------|----------------------------------------------------------------------------------------------------|
| ⋒<br>Œ<br>ଽ৸                                                                     | Buscar                                                                                                    | l e i<br><b>Perfil</b><br>Account *                                                                   |
| Sra. Lima D<br>Teacher                                                           | Latest Posts<br>Filter posts by -<br>$\mathbb{C}$                                                                                                    | $\blacktriangle$<br>You asked, we<br>listened. Stay tuned<br>for the release of                       |
| <b>Latest Posts</b><br>Discover<br>lnsights                                      | Alerta<br>$\ \cdot\ _1$ Enquete<br>Tarefa<br><b>D</b> Quiz<br>Anotação<br>digite sua anotação aqui                                                            | <b>Edmodo's brand</b><br>new look!<br><b>Notifications</b><br>$\Box$                                  |
| Entrar ou Criar<br>Grupos<br>1L2 Tue<br>2L1 Thu<br>2L1 Tue<br>3L3 Fri<br>3L3 Mon | $\checkmark$<br><b>Sandy King a Language Arts</b><br>Join our team!<br>Become an Edmodo Support Ambassador!<br><b>CONTRACTOR</b><br>$\Box$<br>blog.edmodo.com | Tudo bem, nada de novo.<br><b>Sugestões</b><br>Health & P.E.<br>盆                                     |
|                                                                                  | 9 minutos atrás<br>및<br>$\bigcirc$<br>너트<br><b>Sandy King a Computer Technology</b>                                                                           | $\leftrightarrow$ Follow<br>Cassius Moreira<br>×<br>Conectar<br>$\begin{array}{c} \hline \end{array}$ |
| Comunidades<br><b>Browse</b><br>2 F J                                            | Join our team!<br>Become an Edmodo Support Ambassador!<br><b>The Seas</b><br>$\Gamma$<br>blog.edmodo.com                                                      | <b>Recent Activity</b><br>Eduardo C, and 17 others<br>logged in                                       |

Fig. 15 – Acessando o Edmodo e a Biblioteca

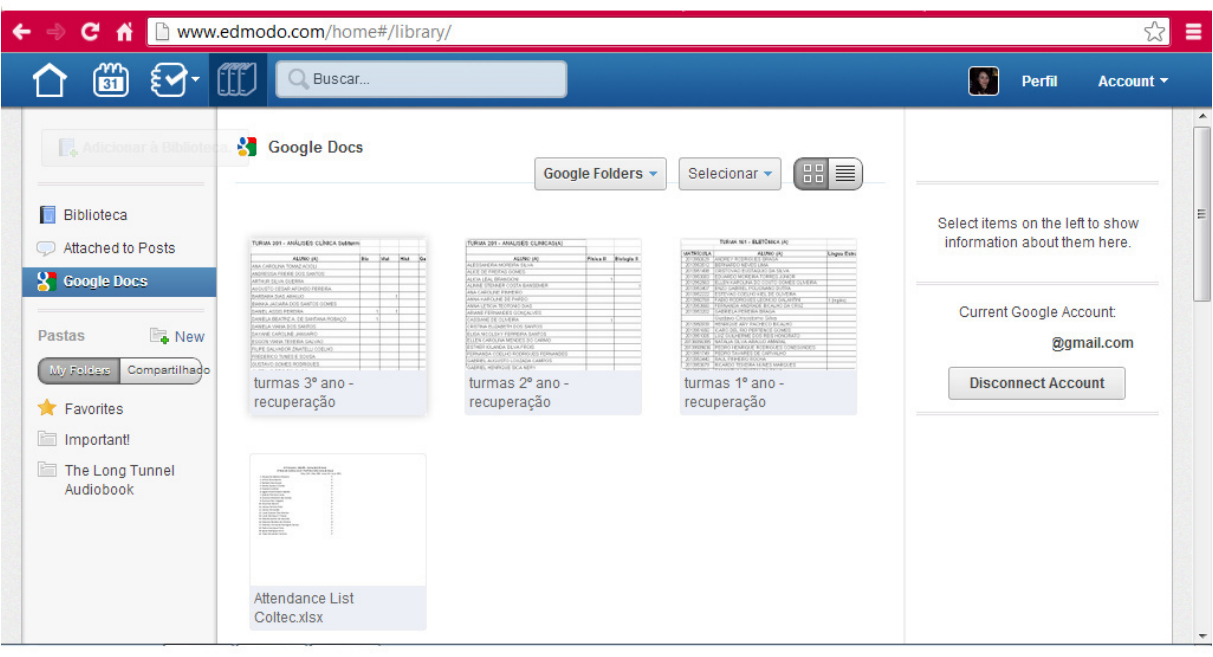

Fig. 16 – Biblioteca do Edmodo

 Na figura acima, temos a biblioteca e é possível observar os arquivos que estão em nossa página do Google Docs, no qual o professor pode escolher se os alunos podem ter acesso ao documento ou não. É possível também separar as pastas de acordo com as turmas e dividir o conteúdo de acordo com as aulas e os objetivos específicos do aluno para o curso.

 Enfim, esperamos que este Manual do Professor auxilie e inspire os professores no uso dessas ferramentas em sala de aula. Ainda assim, acreditamos que a melhor forma de aprender é por meio da prática e pela tentativa e erro até que os procedimentos se tornem automáticos. Afinal, a prática leva a perfeição.

#### **5. CONSIDERAÇÕES FINAIS**

 Apesar da infinidade de recursos disponíveis na Internet, eles são nada mais do que recursos, ferramentas para a construção do conhecimento do aluno. São os professores que devem escolher motivar o aluno a usufruir dessas ferramentas, encorajá-lo a agir colaborativamente e ser parceiro do professor no processo de ensino-aprendizagem. Deve ser criado pelo professor um ambiente propício a essa troca, o aluno deve se sentir a vontade para opinar, pedir, consultar e tirar dúvidas e esse espaço deve ser dado pelo professor.

Oliveira (2005, p. 74) pontuam a impossibilidade de se substituir o professor pelas máquinas uma vez que:

> o processo (educacional) em nenhuma hipótese pode ser mediado simplesmente pela máquina. Ela até consegue ensinar, na velha perspectiva de transmitir o conhecimento; entretanto, para viabilizar a existência de condições de aprendizagem, em sentido amplo, é imprescindível a figura do professor, não do professor que ensina, mas a do que educa.

 Assim sendo, é notável a importância do papel do professor no contexto de ensino online a distância, papel este que deve ser de instruir, colaborar, ouvir e entender o objetivo do aluno para buscar na Internet as ferramentas que vão facilitar o desenvolvimento das competências linguísticas dele, bem como para personalizar o curso de acordo com as necessidades do estudante. Como Almeida (2004, p. 13) enfatiza:

> Evidencia-se, portanto, a importância da atuação do professor e respectivas competências em relação à mobilização e emprego das mídias, subsidiado por teorias educacionais que lhe permitam identificar em que atividades essas mídias têm maior potencial e são mais adequadas.

 Com esse projeto procuramos elaborar uma metodologia que procura atender a vários perfis de aluno, com diferentes propostas de ensino considerando o contexto em que está inserido e as metas do aluno através dos melhores meios para um aprendizado eficaz. O objetivo principal é desenvolver a compreensão oral e a expressão oral e escrita, mas o professor que educa pode também despertar a curiosidade do aluno para aprender e ensinar o aluno a ter senso crítico, ser autônomo, criativo e ser cidadão ativo no mundo atual seja por meio da comunicação ou de outros mecanismos.

Como afirma Freitas (2005, p. 65): "Seja qual for o estilo de aprendizagem do indivíduo, motivação é o elemento chave que auxilia os estudantes a vencerem barreiras e obter sucesso acadêmico" e a motivação mencionada por Freitas pode ser através do *layout* atraente de um site, de um novo jogo, uma nova função em um aplicativo ou de se poder acessar uma aula através do celular. Procurar recursos para encorajar o aluno é fundamental para o desenvolvimento das habilidades dele. Mais do que nunca é um desafio para o professor aprender a usar novas ferramentas e modificar os padrões de ensino ao utilizar os recursos advindos das nTIC e reinventar um modo de educar nos dias de hoje.

### **6. REFERÊNCIAS BIBLIOGRÁFICAS**

ABDOUS, M.; FACER, B. R.. **Academic Podcasting and Mobile Assisted Language Learning: Applications and Outcomes**. IGI Global, 2011. Disponível em: <http://www.igiglobal.com/book/academic-podcasting-mobile-assisted-language/46985>. Acesso em 14 Jun. 2013.

ALMEIDA, M. E. B.. **Pedagogia de projetos e integração de mídia**. Online. Disponível em: <http://www.eadconsultoria.com.br/matapoio/biblioteca/textos\_pdf/texto19.pdf> . Acesso em Junho 14, 2013.

BARBOSA, A. F.; MOURA, D. G. **Inclusão das tecnologias de informação e comunicação na educação através de projetos**. Congresso Anual De Tecnologia Da Informação/CATI. 2004. Disponível em: <http://www.tecnologiadeprojetos.com.br/banco\_objetos/%7BC36C8E12-B78C-4FFB-AB60-C428F2EBFD62%7D\_inclus%C3%A3o%20das%20tecnologias.pdf>. Acesso em 14 Jun. 2013.

DIAS, R.. **A integração das TICS ao ensino e aprendizagem de língua estrangeira e o aprender colaborativo on-line**. Revista Moara n 30. Belém: UFPA - Programa de Mestrado, 2008. Disponível em: <http://www.reinildes.com.br/incorporacaodasticsmoara2008.pdf> Acesso em 14 Jun., 2013.

DIAS, R. **Webquests no processo de aprendizagem de L2 no meio on-line**. In: MENEZES, V.L. (Org.). Interação e aprendizagem em ambiente virtual. Belo Horizonte: Editora da UFMG, 2010. p. 359-394. Disponível em:

<http://www.letras.ufmg.br/profs/reinildes/dados/arquivos/artigowqreinildes.pdf>. Acesso em 14 Jun 2013.

FILATRO, A.; PICONEZ, S. C. B.. **Design instrucional contextualizado**. Abril/2004. Faculdade de Educação da USP. Online. Disponível em:

<http://www.miniweb.com.br/atualidade/Tecnologia/Artigos/design\_instrucional.pdf>. Acesso em 14 Jun., 2013.

FREITAS, K. S.. **Um Panorama Geral Sobre a História do Ensino a Distância.** 2005. Disponível em: <http://www.proged.ufba.br/ead/EAD%2057-68.pdf>. Acesso em 14. Jun, 2013.

HOLLAND, C.; MUILENBURG, L.. **Supporting Student Collaboration: Edmodo in the Classroom**. In M. Koehler & P. Mishra (Eds.), Proceedings of Society for Information Technology & Teacher Education International Conference 2011 (pp. 3232-3236). Chesapeake, VA: AACE. Disponível em: <https://www.google.com.br/url?sa=t&rct=j&q=&esrc=s&source=web&cd=2&cad=rja&ved=0CDsQFjA B&url=http%3A%2F%2Feditlib.org%2Fd%2F36816&ei=B9niUcH7KNKargGhg4HYAw&usg=AFQjCNF 8N\_f9wgGIlaAs4Wz5-CVOMiEigQ&sig2=3cSmt57TPoWGdrsCI-db\_w&bvm=bv.48705608,d.aWM>. Acesso em 14 Jun. 2013.

LÉVY, P.. **Cibercultura**. Tradução: Carlos Irineu da Costa. São Paulo: Editora 34,1999.

LISBÔA, E. S.; JUNIOR, J. B.; COUTINHO, C. P. **Desenho em quadrinhos online: vantagens e possibilidades de utilização em contexto educativo.** Revista Paidéi@, UNIMES VIRTUAL, Vol. 2, número 1, Junho 2009. Disponível em:

<http://revistapaideia.unimesvirtual.com.br/index.php?journal=paideia&page=article&op=view&path%5 B%5D=80> Acesso em 14 Jun. 2013.

MATOS, E. S. **A revolução da técnica: análise de possibilidades para a educação mediada por computador**. In: Workshop de Informática na Escola. CONGRESSO DA SOCIEDADE BRASILEIRA DE COMPUTAÇÃO. XXVIII. Belém. **Anais**. Vol. 1. No. 1. Porto Alegre: SBC, 2008. p. 11-18.

MARTINS, G. J. T. et al. **A Contribuição Das Redes Sociais Virtuais Para a Aprendizagem e Construção do Conhecimento: Evidências em Estudantes de Cursos de Graduação**. 2011. Disponível em:

<http://repositorio.ufsc.br/bitstream/handle/123456789/35861/A%20contribui%C3%A7%C3%A3o%20 das%20redes%20sociais%20virtuais%20para%20a%20aprendizagem%20e%20constru%C3%A7%C 3%A3o%20do%20conhecimento%20Evid%C3%AAn.pdf?sequence=1>. Acesso em 14, Jun. 2013

MOURA, A.. **Geração Móvel: um ambiente de aprendizagem suportado por tecnologias móveis para a "Geração Polegar**. In P. Dias, A. J. Osório (org.) Actas da VI Conferência Internacional de TIC na Educação Challenges 2009 / Desafios 2009. Braga: Universidade do Minho. Disponível em: <http://adelinamouravitae.com.sapo.pt/gpolegar.pdf>. Acesso em 14 Jun, 2013.

OLIVEIRA, E. G.; VILLARDI, R.. **Tecnologia na Educação: uma perspectiva sócio-interacionista**. Rio de Janeiro: Dunya, 2005.

PRENSKY, M.. **Digital Natives, Digital Immigrants. On the Horizon**. NCB University Press, No. 5, Vol. 9. (2001). Online. Disponível em:

<http://www.marcprensky.com/writing/Prensky%20-

%20Digital%20Natives,%20Digital%20Immigrants%20-%20Part1.pdf>. Acesso em 22 Jan. 2012.

PRIMO, A. F. T.. **Ferramentas de Interação em Ambientes Educacionais Mediados por Computador**. Educação, v. XXIV, n. 4, 2001. p. 127- 149. Disponível em: <http://www.pesquisando.atravesda.net/ferramentas\_interacao.pdf>. Acesso em 14 Jun 2013.

PRIMO, A. F. T.. **Quão interativo é o hipertexto? : Da interface potencial à escrita coletiva**. Fronteiras: Estudos Midiáticos, São Leopoldo, v. 5, n. 2, p. 125-142, 2003. Disponível em: <http://www.ufrgs.br/limc/PDFs/quao\_interativo\_hipertexto.pdf>. Acesso em 14 Jun. 2013.

RIBEIRO, A. E.. **Novas tecnologias para ler e escrever: algumas idéias sobre ambientes e ferramentas digitais na sala de aula**. Belo Horizonte: RHJ, 2012. 136p**.** Disponível em: <https://www.google.com.br/url?sa=t&rct=j&q=&esrc=s&source=web&cd=1&cad=rja&ved=0CC4QFjA A&url=http%3A%2F%2Fwww.abenge.org.br%2FCobengeAnteriores%2F2010%2Fartigos%2F619.doc &ei=NFfjUd79GYG5rQHwhYGIDw&usg=AFQjCNHhb0Mu3JVt9Tmj4na3u7EiKk92aw&sig2=FEL\_ZNvI lyExD8yxK-ONnA&bvm=bv.48705608,d.aWM>. Acesso em: 14 Jun. 2013.

SCHLEMMER, E.. **Projetos de Aprendizagem Baseados em Problemas: uma metodologia interacionista/construtivista para formação de comunidades em Ambientes Virtuais de Aprendizagem**. Colabor@ - Revista Digital da CVA - Ricesu, Vol.1, Nº 2, Nov. 2001. Disponível em: <http://www.ricesu.com.br/colabora/n2/artigos/n\_2/id02.pdf>. Acesso em 14 Jun. 2013.

SILVA, M.. **Cibercultura e educação: a comunicação na sala de aula presencial e online**. Revista FAMECOS • Porto Alegre • nº 37 • dezembro de 2008. Disponível em: <http://revistaseletronicas.pucrs.br/ojs/index.php/revistafamecos/article/viewFile/4802/3606>. Acesso em 14 Jun, 2013.

SOARES, M. **Novas Práticas De Leitura e Escrita: Letramento Na Cibercultura**. Artigo publicado na Revista Educação e Sociedade, nº 23. Centro de Estudos Educação e Sociedade, Faculdade de Educação, Um. 2002. Disponível em: http://www.scielo.br/pdf/es/v23n81/13935. Acesso em: 14 Jun, 2013.

SOUZA, V. V. S.. **Dinamicidade e Adaptabilidade em Comunidades Virtuais de Aprendizagem: Uma Textografia à Luz do Paradigma da Complexidade.** UFMG, 2011. Disponível em: http://www.letras.ufmg.br/poslin/defesas/1304D.pdf. Acesso em 14 Jun., 2013.

THOMAS, H. **Learning spaces, learning environments and the dis'placement' of learning**. British Journal of Educational Technology, 2009. Disponível em:

<http://onlinelibrary.wiley.com/doi/10.1111/j.1467-8535.2009.00974.x/full>. Acesso em: 14 Jun. 2013.

VALENTE, J. A. **Uso da internet em sala de aula**. Educar em Revista, Curitiba, n. 19, p. 131-146, 2002. Disponível em:

 <http://sites.google.com/site/carinercrs/4OUSodaInternetemSaladeAula.pdf.pdf>. Acesso em: 14 Jun. 2013.